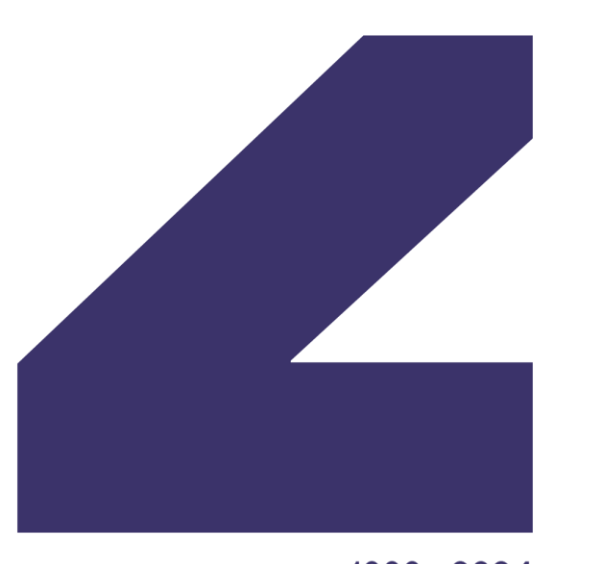

Challenges

1999 - 2024

## **Register to use CMT Criar uma conta CMT**

### https://cmt3.research.microsoft.com/challenges2024

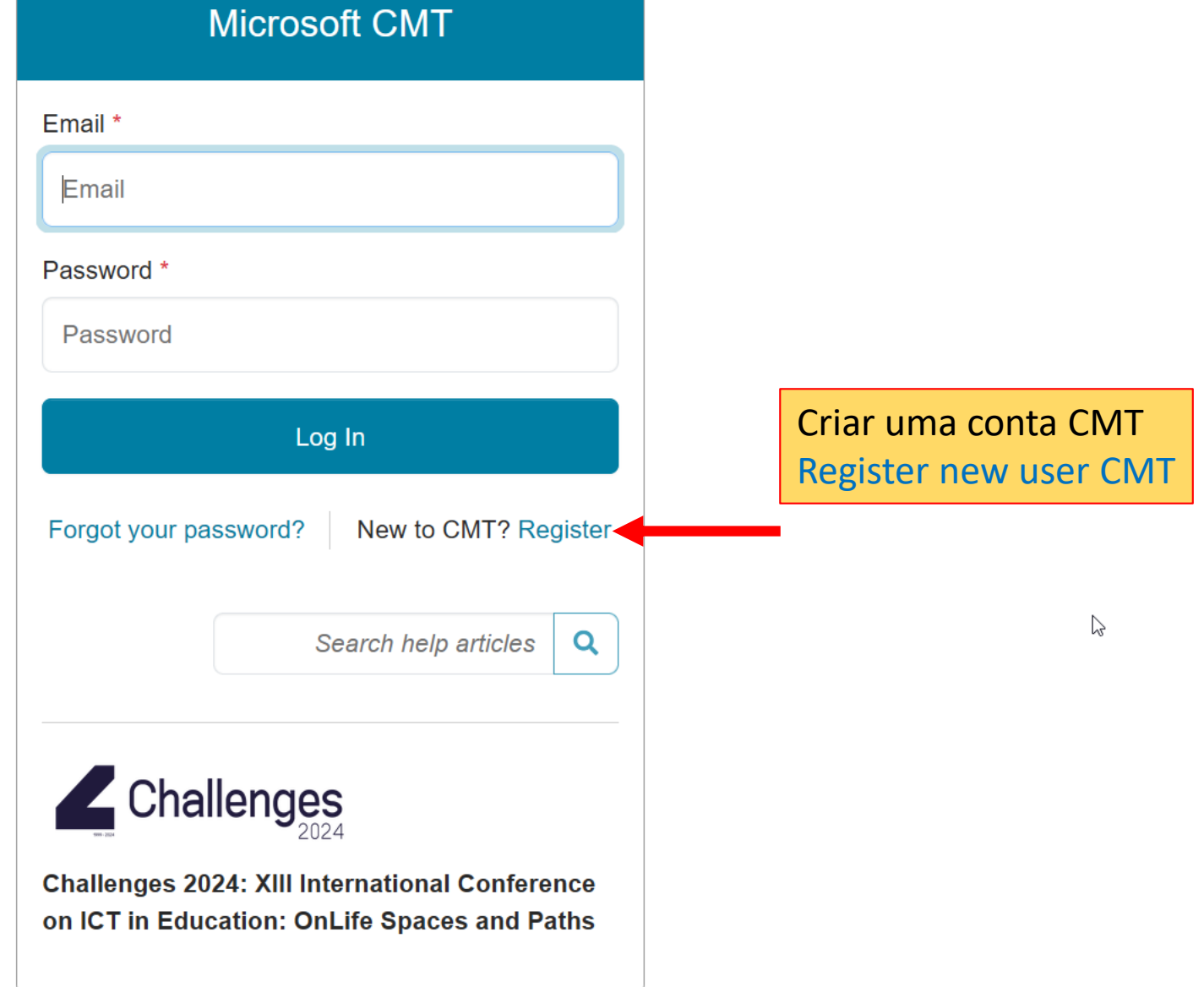

#### **Create New Account**

Login information

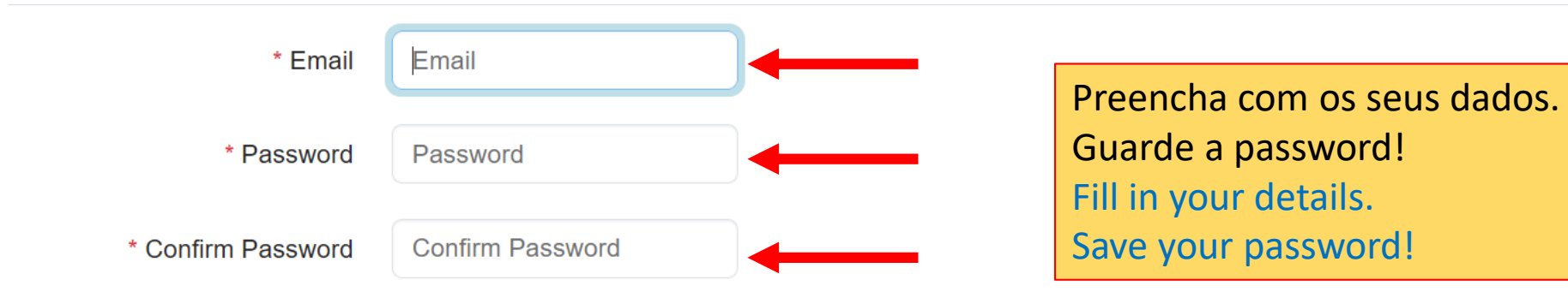

#### **Personal Information**

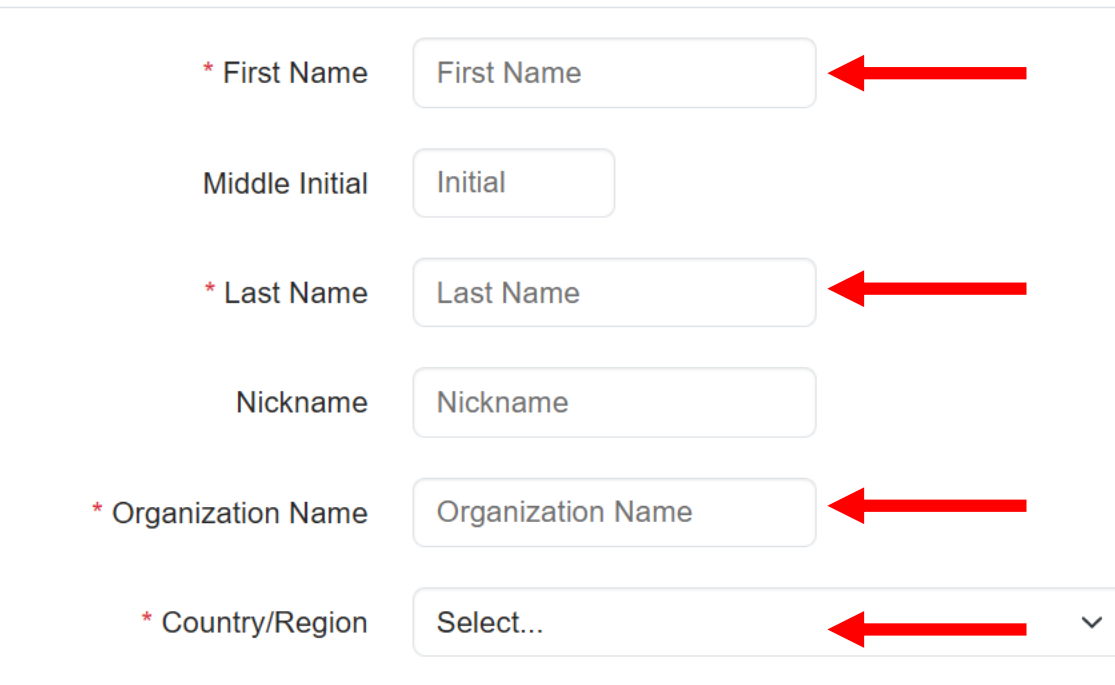

#### External Profile Information

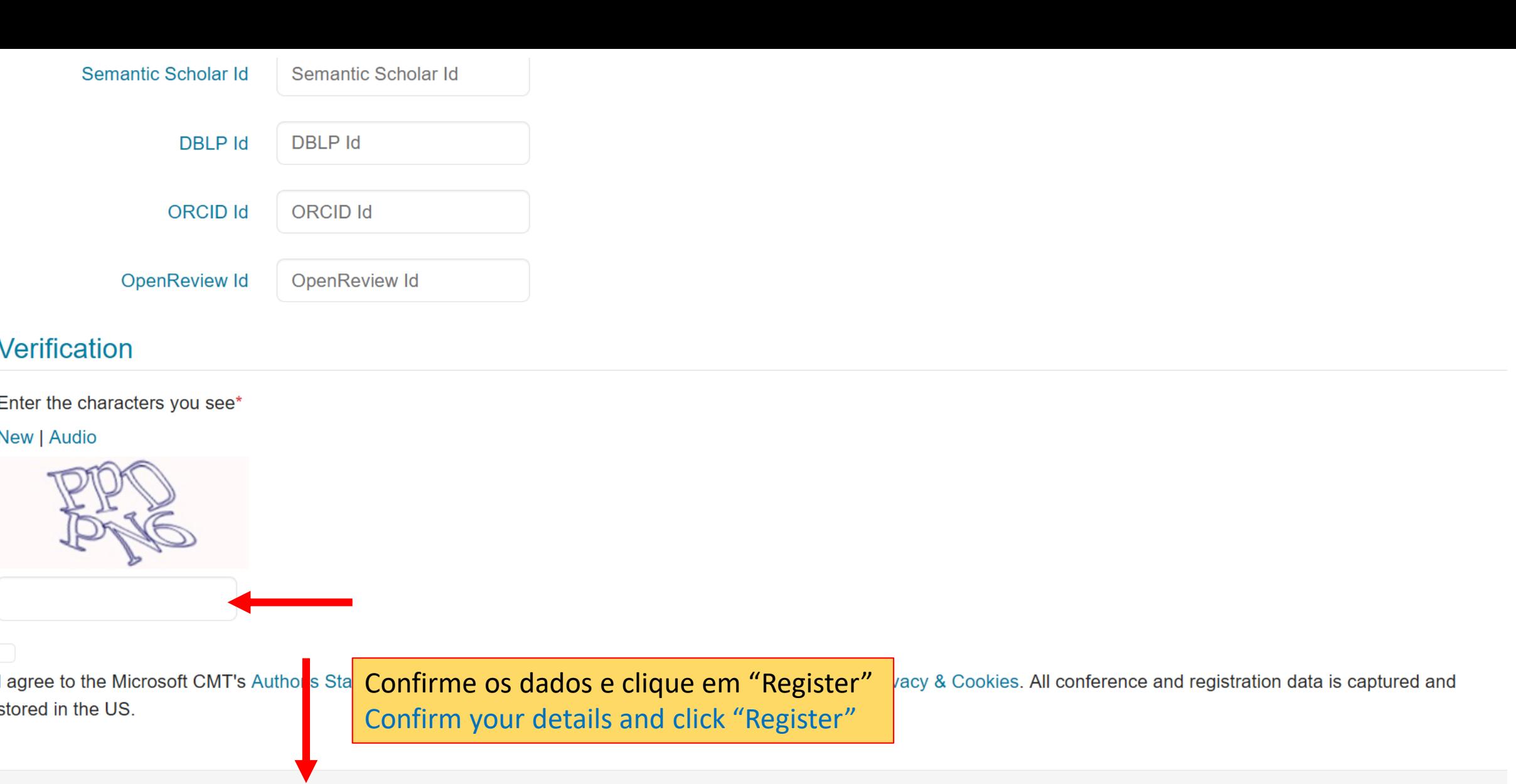

No, thanks

Register

 $\land$ 

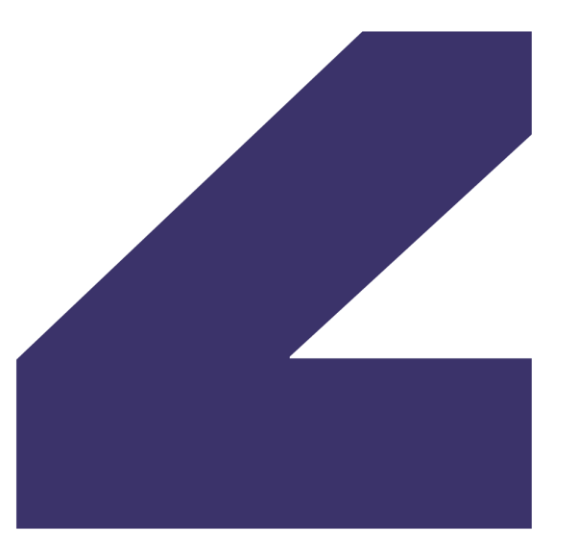

Challenges

1999 - 2024

Submit the paper Submeter o *paper*

#### **Author Console**

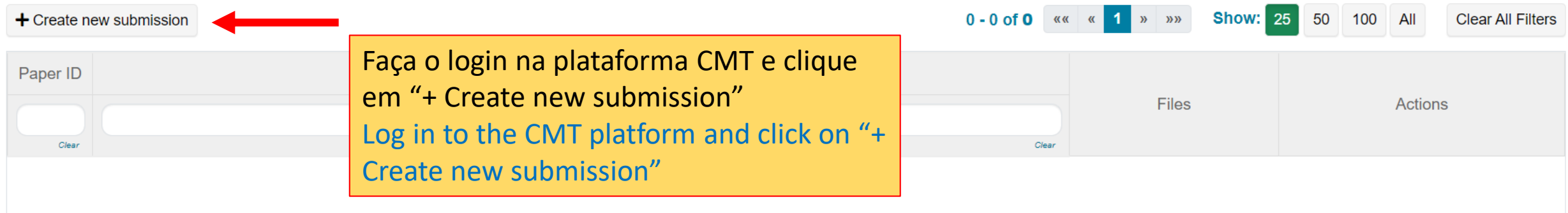

#### $\mathbb{P}$

### https://cmt3.research.microsoft.com/challenges2024

© 2024 Microsoft Corporation About CMT | Docs | Terms of Use | Privacy & Cookies | Request Free Site

#### **Create New Submission**

[PT] Por favor, assegure-se que o seu texto não identifica os autores e que cumpre as orientações da organização, nomeadamente se inclui resumo e palavras-chave na língua de escrita original, em Português e em Inglês. Ao fazer o upload pode registar os coautores e, durante o período de receção de submissões, pode substituir o ficheiro e os dados associados sempre que o entender. Note que o ficheiro final a ser publicado só será pedido mais tarde, entre marco e abril e apenas esse terá identificado todos os autores no corpo de texto.

 $Q$ 

[EN] Please ensure that your text does not identify the authors and that it complies with the organization's quidelines, namely that it includes as abstract and keywords in the original writing language, in Portuguese and in English. When uploading, you can register co-authors and, during the period of receiving submissions you can replace the file and associated data whenever you want. Note that the final file to be published will only be requested later between March and April and only this will have identified all authors in the text body.

No campo "Title" introduza o título na língua de escrita.

Enter the title in the written language in the field "Title". Leia as instruções e inicie o preenchimento **TITLE** do formulário de submissão. \* Title **Title** Read the instructions and start filling out the submission form. **AUTHORS\*** You may add your collaborators. **Primary Contact Email First Name Last Name Organization Country/Region**  $\overline{O}$  $\overline{O}$  $\overline{O}$  $\overline{O}$  $\overline{O}$ l vic Email  $+$  Add Enter email to add new author **SUBJECT AREAS\*** 

□ - Tecnologias, aplicações e sistemas emergentes

□III – Ética, gestão e governança, financiamento, avaliação e investigação

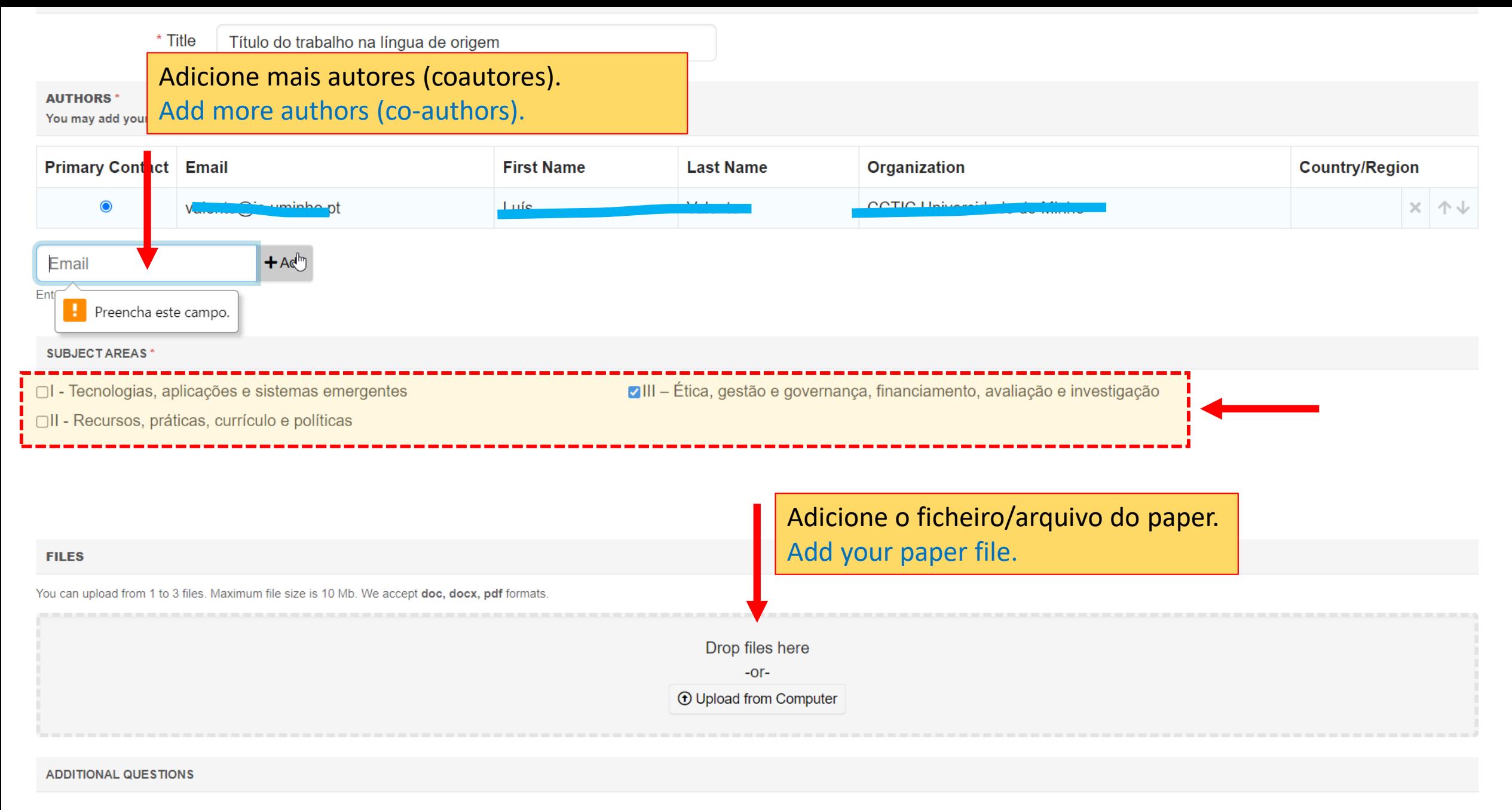

1. Resumo [PT] \*

Cole aqui o resumo em Português.

\* Title Título do trabalho na língua de origem

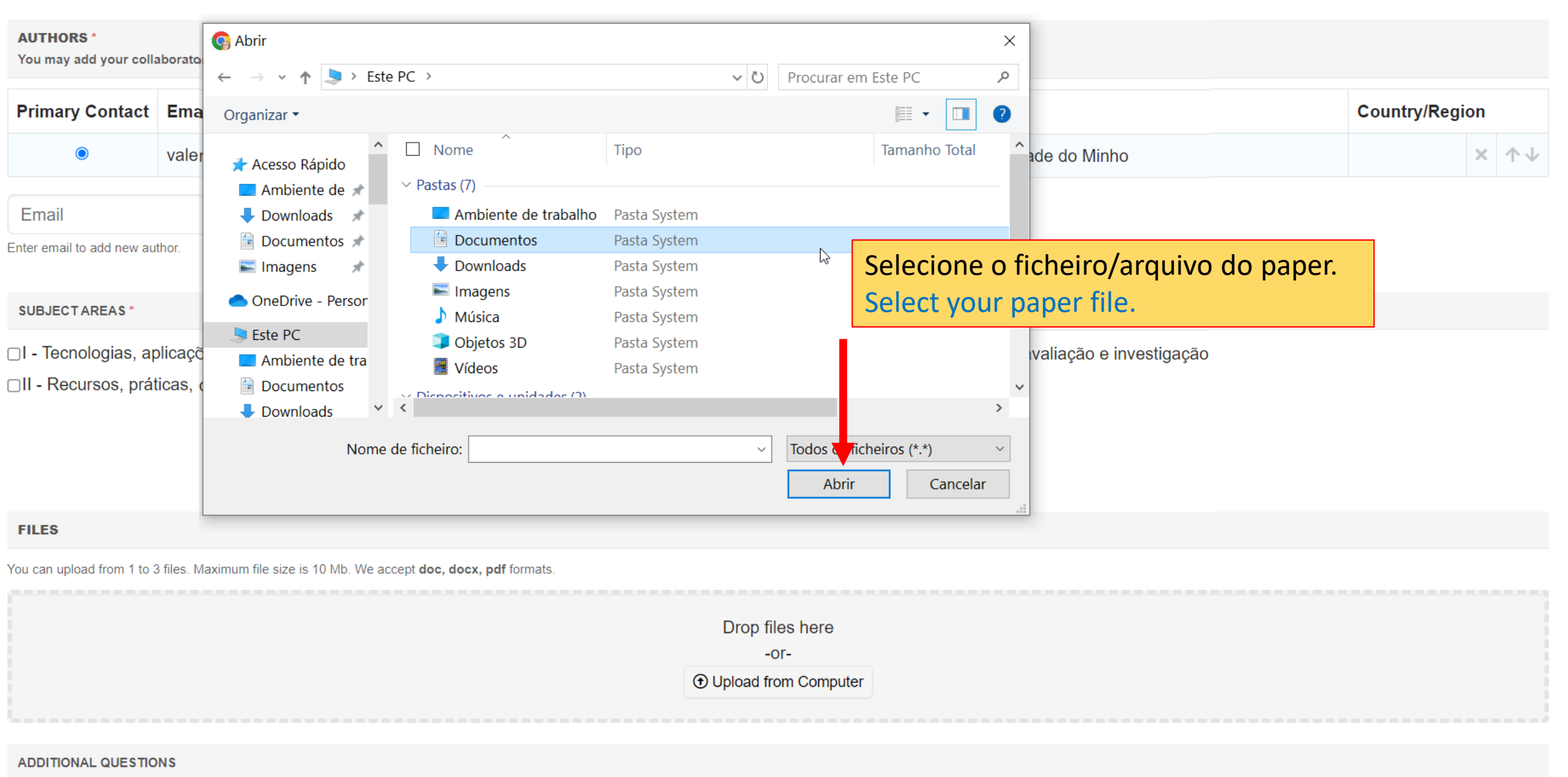

 $\blacktriangle$ 

 $\overline{\mathbf{v}}$ 

1. Resumo [PT] \*

Cole aqui o resumo em Português.

#### 1. Resumo [PT] \*

Cole aqui o resumo em Português. Paste the abstract in Portuguese here.

Texto do resumo em Português, é obrigatório.

Preencha todos os campos assinalados com \* Fill in all fields marked with \*.

2956 characters left

#### 2. Palavras-chave [PT] \*

Escreva até 5 palavras-chave, separadas por ; (ponto-e-vírgula), em Português. Type up to 5 keywords, separated by; (semicolon), in Portuguese.

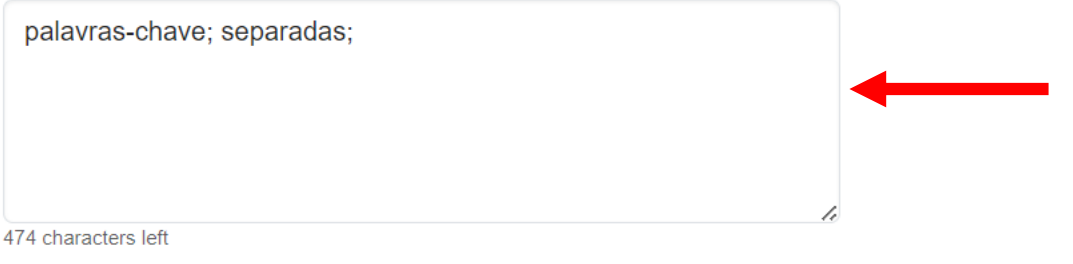

#### 3. Abstract [EN] \*

Paste the abstract in English here. Cole aqui o resumo em Inglês.

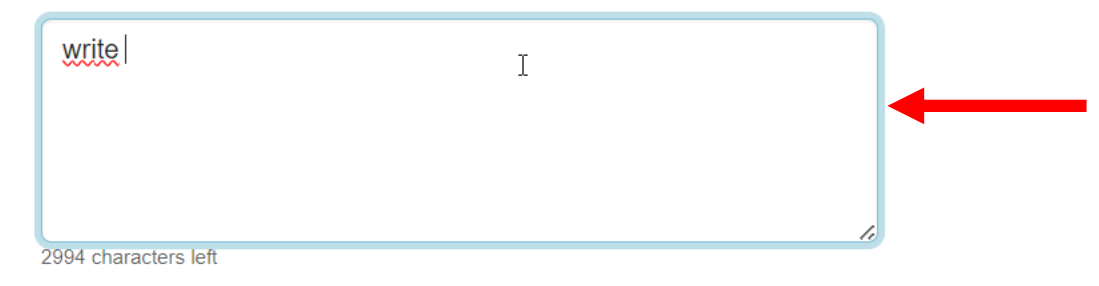

#### 4. Keywords [EN] \*

 $\blacktriangle$ 

#### 4. Keywords [EN] \*

Type up to 5 keywords, separated by; (semicolon) in English.

Escreva até 5 palavras-chave, separadas por ; (ponto-e-vírgula), em Inglês.

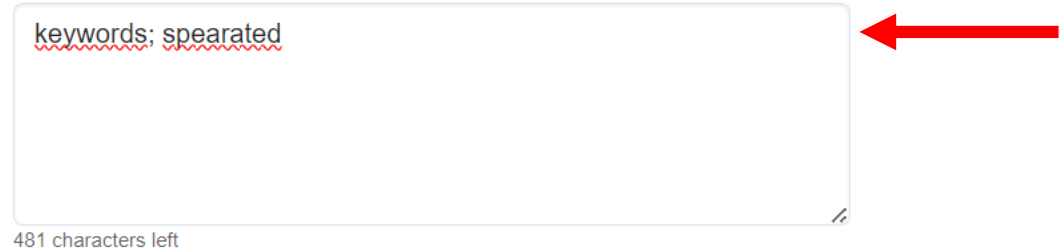

#### 5. !OPCIONAL! Resumen [ES]

Pegue aquí el resumen en el idioma original si el texto está escrito en español.

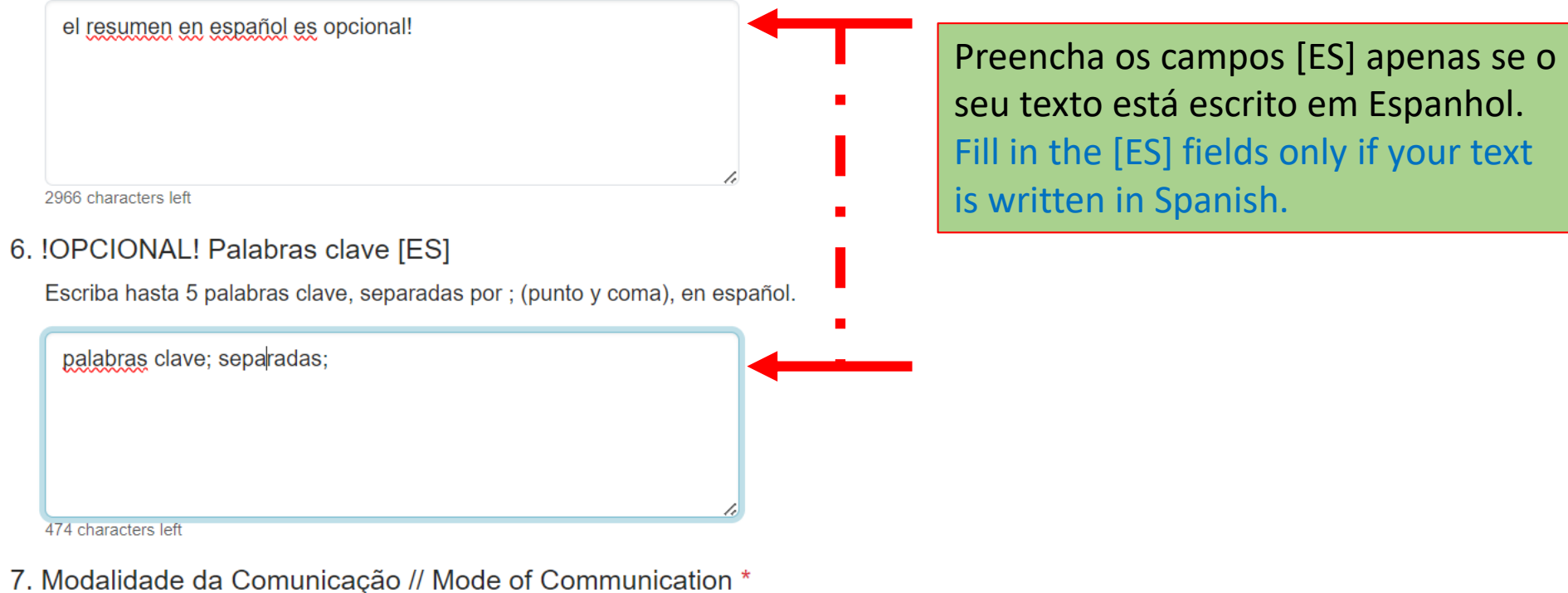

Selecione a modalidade de comunicação [PT]. Select the communication mode [EN].

 $\Delta$ 

500 characters left

7. Modalidade da Comunicação // Mode of Communication \*

Selecione a modalidade de comunicação [PT]. Select the communication mode [EN].

- Comunicação oral (presencial) // Oral presentation (in person)
- Comunicação oral (online) // Oral presentation (online)
- Póster (presencial) // Poster (in person)
- O Póster (online) // Poster (online)

#### 8. Licença // License \*

Aceito licenciar este trabalho sob a licença Creative Commons - Atribuição-NãoComercial 4.0 Internacional. Acepto licenciar este trabajo bajo la licencia internacional Creative Commons Attribution-NonCommercial 4.0. I agree to license this work under the Creative Commons Attribution-NonCommercial 4.0 International license.

 $\triangleright$  I agree

#### 9. Originalidade // Originality \*

Declaro que este trabalho é original, não está publicado nem em processo de publicação. Declaro que este trabajo es original, no ha sido publicado o está en proceso de publicación. I declare that this work is original has not been published or is in the process of being published.

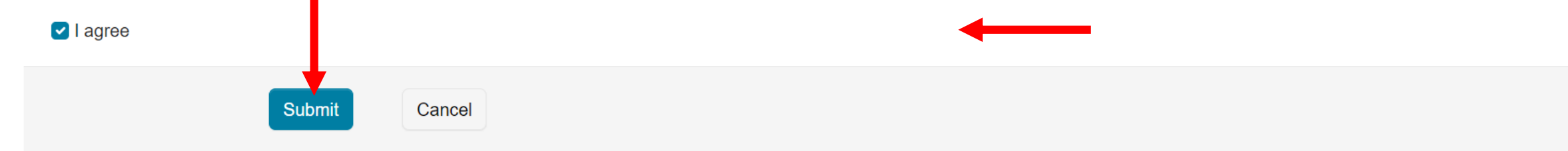

Complete e aceite o licenciamento e a declaração de originalidade. Complete and accept licensing and declaration of originality.

© 2024 Microsoft Corporation About CMT | Docs | Terms of Use | Privacy & Cookies | Request Free Site

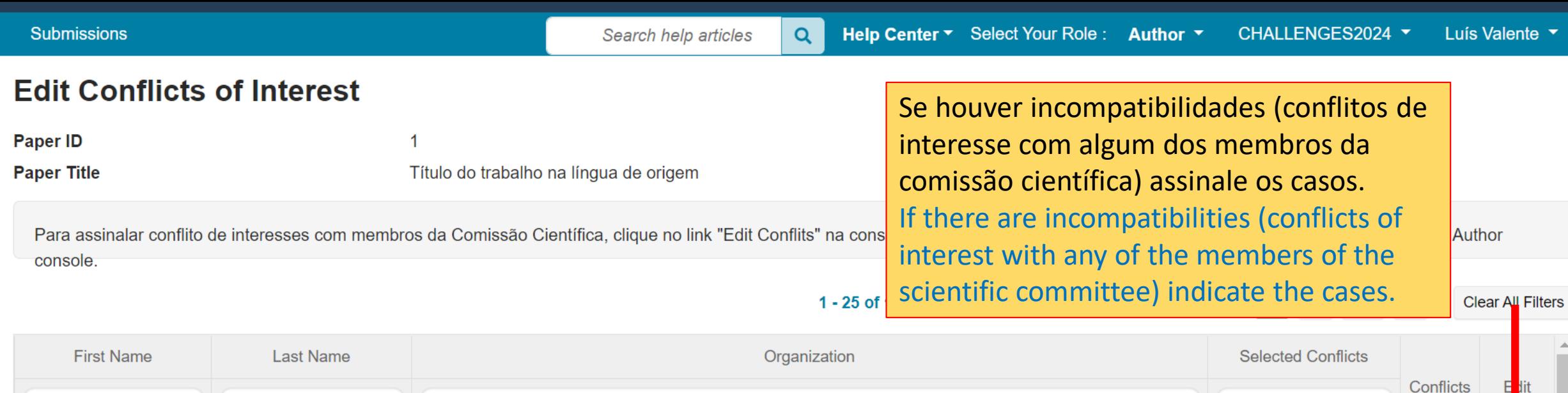

**Lewerena Temperature** 

ممتحده فالملاحظ والنيائية

UNIVERSIDADO UN VINO

b.

Clear

 $\mathbb{R}$ 

Clear

Edit ~

Edit  $\blacktriangleright$ 

Edit ~

Edit  $\blacktriangleright$ 

Edit -

**No** 

**No** 

**No** 

**No** 

**No** 

Clear

Clique em "Done" para

Click "Done" to complete

finalizar a submissão.

the submission.

Clear

Amm

Done

**RIGHT** 

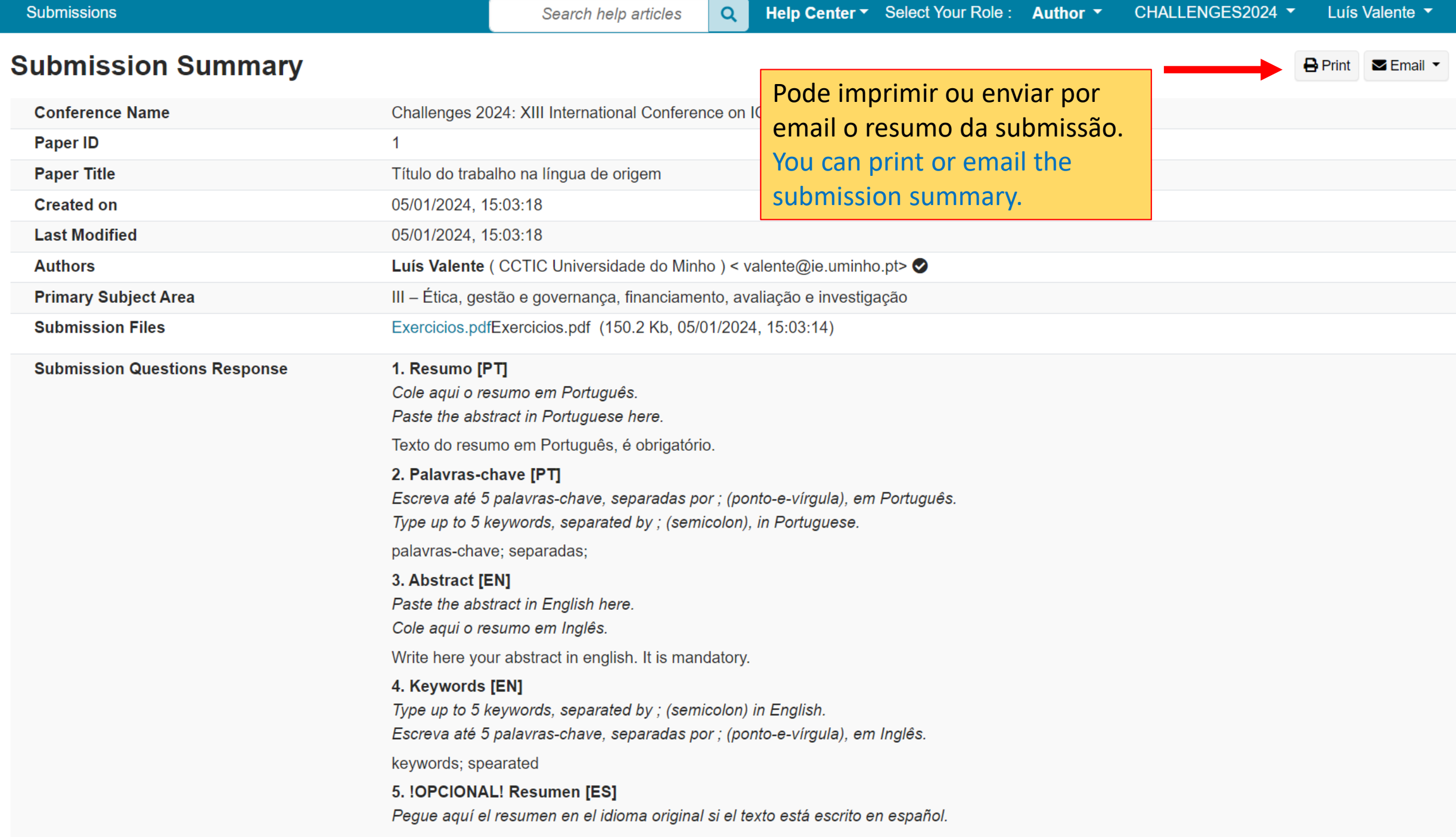

 $\overline{\phantom{a}}$ 

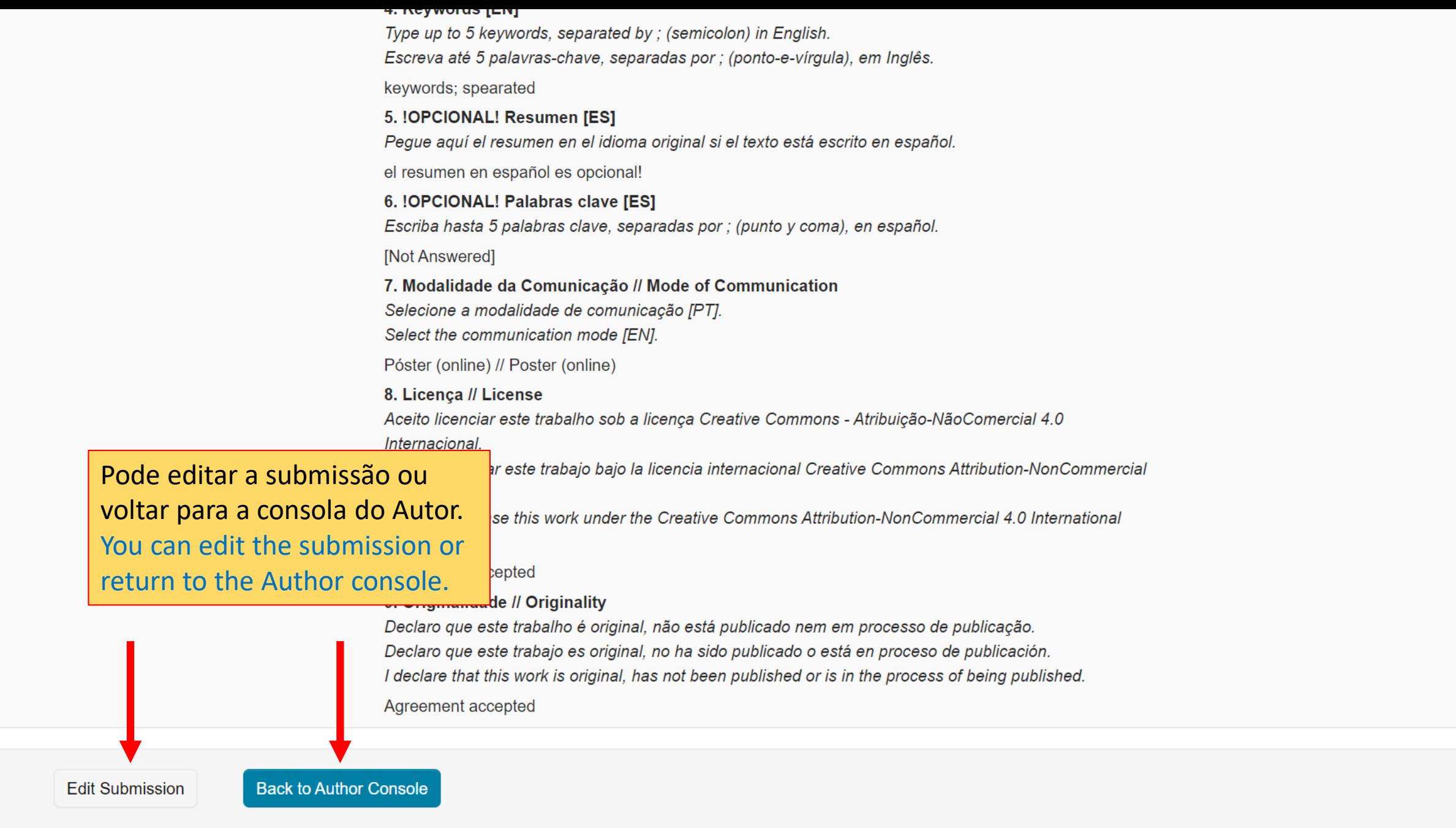

© 2024 Microsoft Corporation About CMT | Docs | Terms of Use | Privacy & Cookies | Request Free Site

 $\blacktriangle$ 

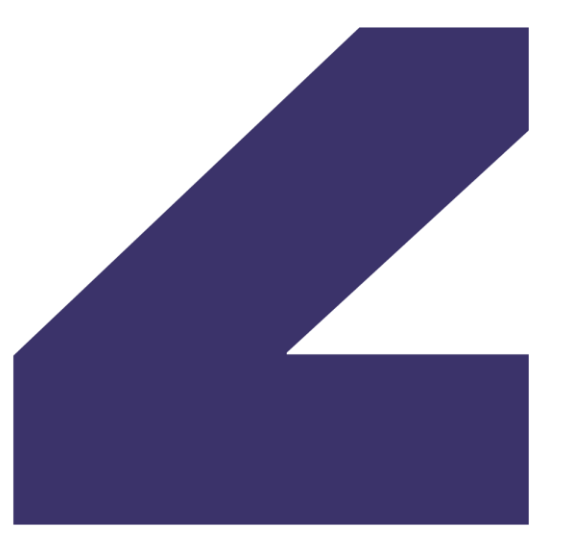

1999 - 2024

# Challenges

Edit submissions Editar submissões

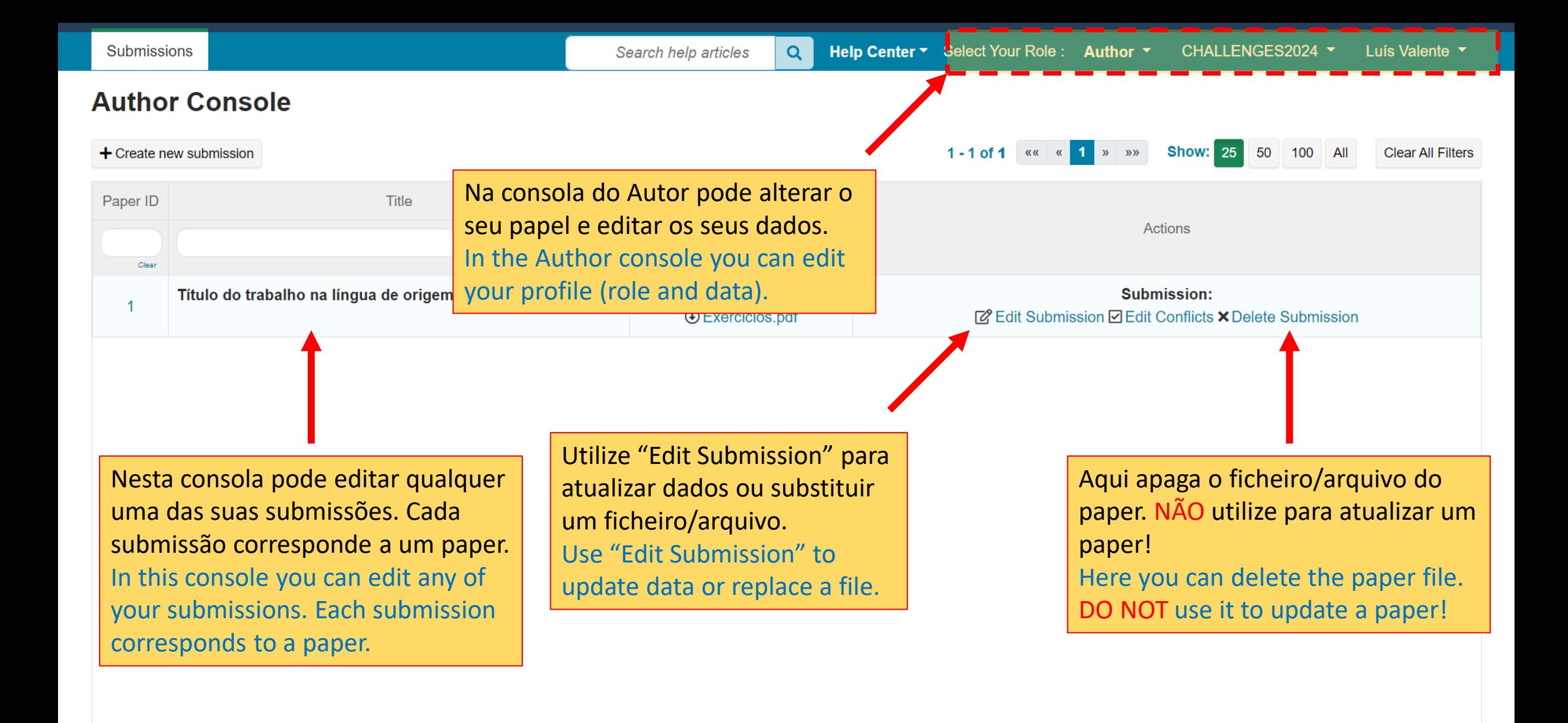

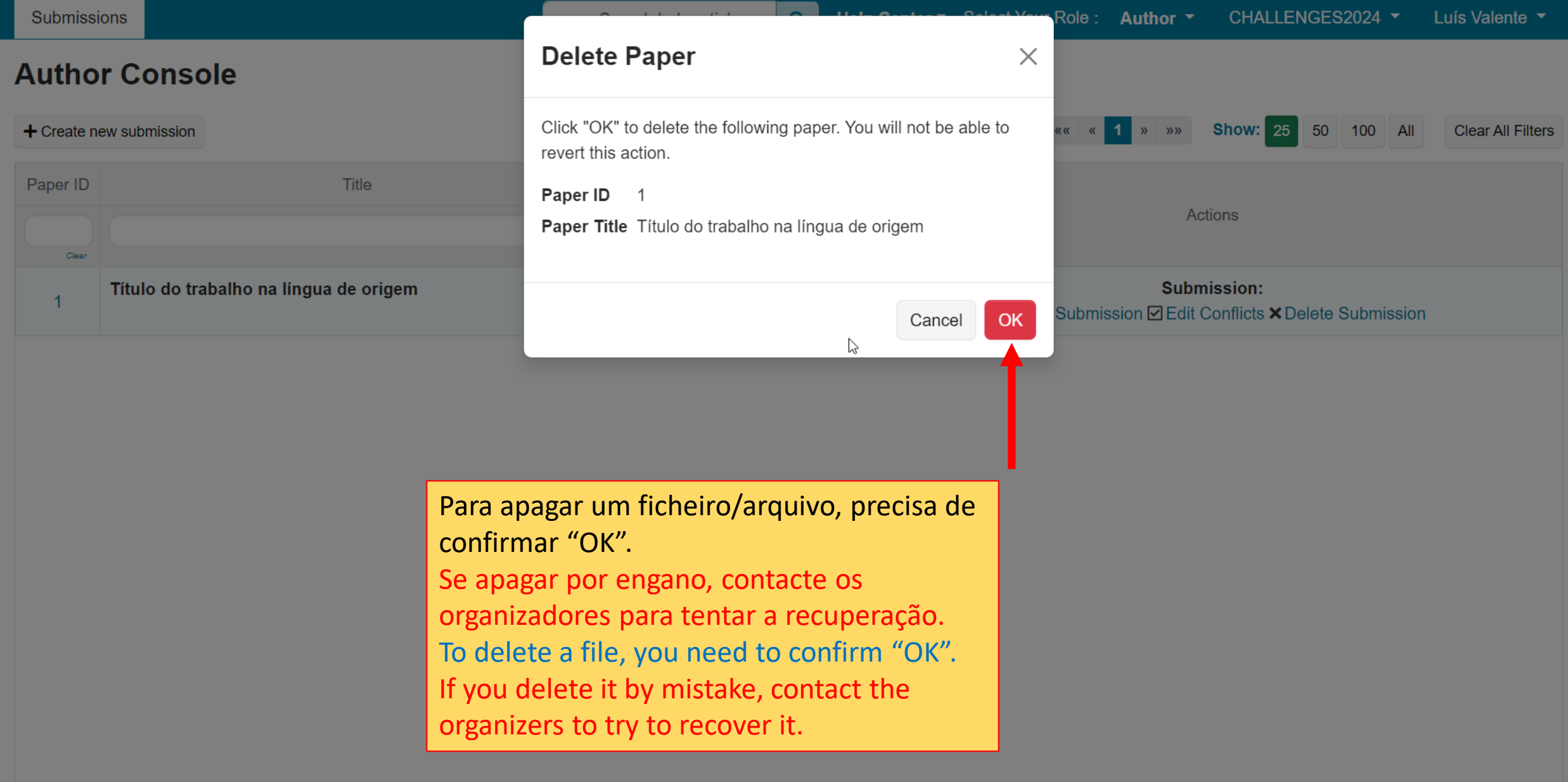

© 2024 Microsoft Corporation About CMT | Docs | Terms of Use | Privacy & Cookies | Request Free Site

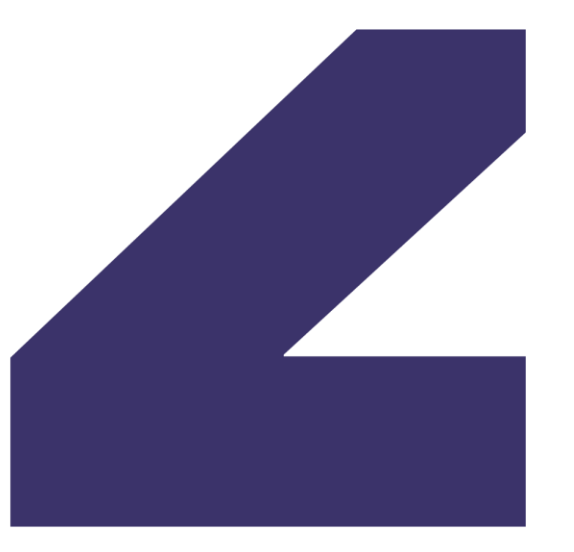

1999 - 2024

# Challenges

## **Braga, Portugal CCTIC U. Minho**

[Music by Aleksey Chistilin](https://pixabay.com/pt/music/lindas-jogadas-inspiring-cinematic-ambient-116199/) from Pixabay